# PREVERJANJE ZNANJA – EKONOMIKA PODJETJA

- 1. Mikroekonomika se ukvarja z naslednjimi vprašanji (pravilna 2 odgovora):
	- a. Kolikšna je nezaposlenost v družbi
	- b. Kaj proizvajati in v kakšnih količinah
	- c. Za koga in kako proizvajati
	- d. Kolikšna je inflacija v družbi
- 2. Osebne družbe so (pravilna 2 odgovora):
	- a. Komanditna družba
	- b. Delniška družba
	- c. Družba z omejeno odgovornostjo
	- d. Družba z neomejeno odgovornostjo
- 3. Naloga uprave d.d. je (pravilna 2 odgovora) :
	- a. Imenuje nadzorni svet
	- b. Skliče skupščino
	- c. Nadzoruje upravo
	- d. Razdeljuje dobiček
- 4. Trg je prostor, kjer se srečata \_\_\_\_\_\_\_\_\_\_\_\_\_\_\_ in \_\_\_\_\_\_\_\_\_\_\_\_\_\_.

5. Nabavna vrednost je povečana fakturna vrednost za \_\_\_\_\_\_\_\_\_\_\_\_\_\_\_\_\_\_\_.

6. Varnostne zaloge so tiste, ki

## AMORTIZACIJA

7. Izračunajte, koliko znaša amortizacija po tkm = ams, če je nabavna vrednost kamiona z nosilnostjo 10 ton 150.000.- €, prevozi pa lahko 450.000 km. V prvem letu prevozi 150.000 km, v drugem letu 100.000 km, v tretjem 100.000, preostanek v četrtem letu. Izdelajte amortizacijski načrt!

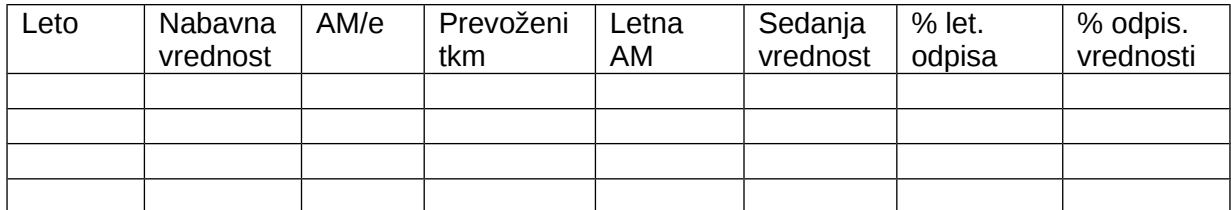

Kakšen način amortiziranja ste uporabili in kaj je zanj značilno?

Kolikšna je vrednost odpisa v 2. letu amortiziranja in kolikšna je v tem letu neodpisana vrednost osnovnega sredstva?

- 8. Izdelajte amortizacijski načrt za osnovno sredstvo, če so podatki naslednji:
	- a. Fakturna vrednost 50.000.- €
	- b. Stroški nabave 2.000.- €
	- c. Montaža 3.000.- €
	- d. Doba odpisovanja sredstva je 5 let
	- e. Revalorizacija 5%

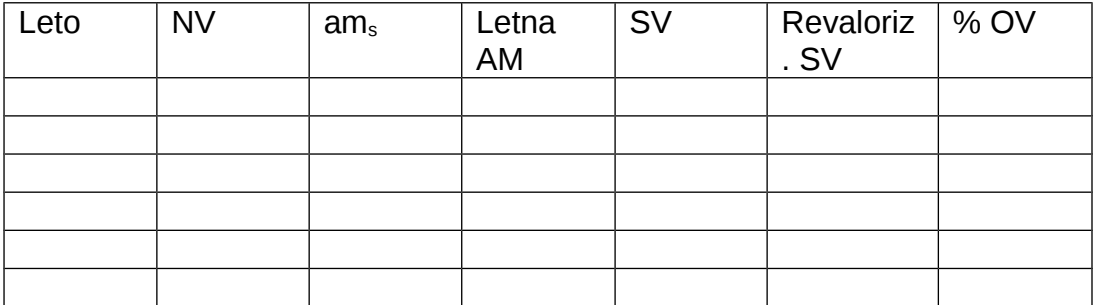

OBRAČANJE OBRATNIH SREDSTEV

360 dni  $K =$ Čas trajanja enega obrata Vrednost porabe materiala K zalog materiala = Povprečno stanje zalog materiala Letna vrednost poravnanih terjatev K terjatev  $=$  Povprečno stanje terjatev 9. Dokončajte izračun obračanja obratnih sredstev podjetja! Razložite kaj pomenijo posamezni koeficienti obračanja in dnevi vezave! vrsta obratnih sredstev promet Povprečne zaloge Koeficient obračanja Dnevi vezave material in surovine 15.000 750 nedokončani proizvodi 22.500 225 končni proizvodi

30.000 1.000

#### **KALKULACIJA**

10. Podjetje proizvaja tri vrste proizvodov. V obdobju je proizvedlo 500 komadov proizvodov A, 300 komadov proizvodov B in 600 komadov proizvodov C. V tem istem obdobju je v podjetju nastalo vsega 27.400 € stroškov. Podjetje v, da je njegova proizvodnja takšna, da zahteva proizvodnja proizvoda A praviloma 30% manj stroškov kot proizvodnja enote proizvoda B in da proizvodnja proizvoda C povzroča praviloma za 20 % več stroškov kot proizvodnja enote proizvoda B. Izračunajte lastno ceno proizvodov!

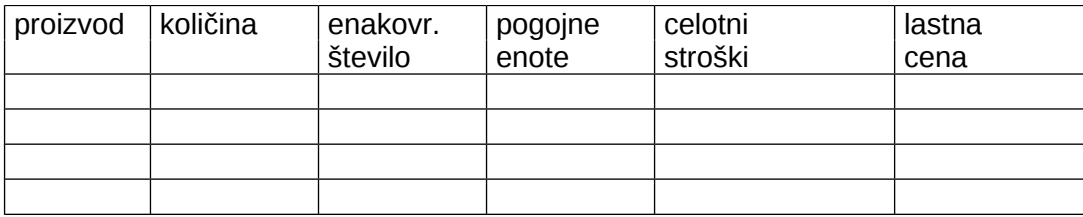

11. Proizvajamo tri vrste izdelkov. Izdelka A proizvedemo 500 komadov, izdelka B 300 in izdelka C 600 komadov. Pri proizvodnji izdelka A je nastalo za 25.000.- € direktnih stroškov, pri izdelku B za 20.000.- € in pri izdelku C za 10.000.- € neposrednih stroškov. Indirektni stroški za vse tri izdelke pa so nastali v višini 75.000.- €. Ključ za delitev posrednih stroškov so strojne ure, ki znaša za izdelek A 100.- ur, za izdelek B 250 in za izdelek C 50 ur. Izračunajte lastno ceno posameznega izdelka!

## BILANCA STANJA

12. Podjetje "Izguba" ima naslednja sredstva in obveznosti do virov sredstev: sedanja vrednost opreme 300.000,00 €, zaloga materiala 30.000 €, terjatve 20.000 €, zaloga nedokončane proizvodnje 10.000 €, zaloga dokončanih izdelkov 10.000 €, transakcijski račun 20.000 €, obveznosti do dobaviteljev 20.000 €, najeti dolgoročni krediti 50.000 €. Sestavite bilanco stanja in Izračunajte vrednost kapitala!

## STROŠKI

13. Izračunajte fiksne in variabilne stroške na enoto. Ugotovite značilnosti stroškov in jih grafično ponazorite!

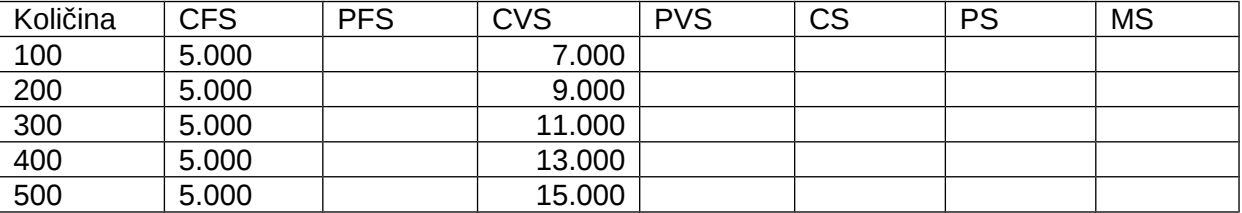

14.Grafično prikažite povprečne fiksne in variabilne stroške na enoto